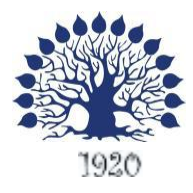

# Министерство образования и науки Российской Федерации Филиал федерального государственного бюджетного образовательного учреждения высшего образования «Кубанский государственный университет» в г. Славянске-на-Кубани

# Факультет Математики, информатик и технологии Кафедра Математики, информатик и МП

УТВЕРЖДАЮ: Проректор по работе с филиалами

\_\_\_\_\_\_\_\_\_\_\_\_\_\_\_\_\_Евдокимов А.А. *подпись* 

 $\frac{1}{2017 \text{ r.}}$ 

# **РАБОЧАЯ ПРОГРАММА ДИСЦИПЛИНЫ ПРИКЛАДНАЯ ИНФОРМАТИКА**

Направленность (профили): Филологическое образование Программа подготовки: академический бакалавриат Форма обучения: очная Квалификация (степень) выпускника: бакалавр

Направление подготовки: 44.03.01 Педагогическое образование

Краснодар 2017

Рабочая программа дисциплины (модуля) «Прикладная информатика» составлена в соответствии с федеральным государственным образовательным стандартом высшего образования (ФГОС ВО) по направлению подготовки 44.03.01 Педагогическое образование. Утвержден приказом Министерства образования и науки Российской Федерации от 04.12.2015 г. № 1426, зарегистрирован в Министерстве юстиции Российской Федерации 11.01.2016 г. (регистрационный № 40536).

Программу составила:

Т. В. Кононенко, доцент кафедры математики, информатики и МП, кандидат педагогических наук, доцент

Рабочая программа дисциплины «Прикладная информатика» утверждена на заседании кафедры математики, информатики и МП, протокол № 1 от 29 августа 2017 г.

Заведующий кафедрой математики, информатики и МП профессор Шишкин А. Б.

подпись

подпсиь

Утверждена на заседании учебно-методической комиссии филиала, протокол № 1 от 31 августа 2017 г.

Заместитель директора филиала по учебной работе Письменный Р.Г.

подпись

Рецензенты:

\_\_\_\_\_\_\_\_\_\_\_\_\_\_\_\_\_\_\_\_\_ Ф.И.О., должность, место работы \_\_\_\_\_\_\_\_\_\_\_\_\_\_\_\_\_\_\_\_\_ Ф.И.О., должность, место работы

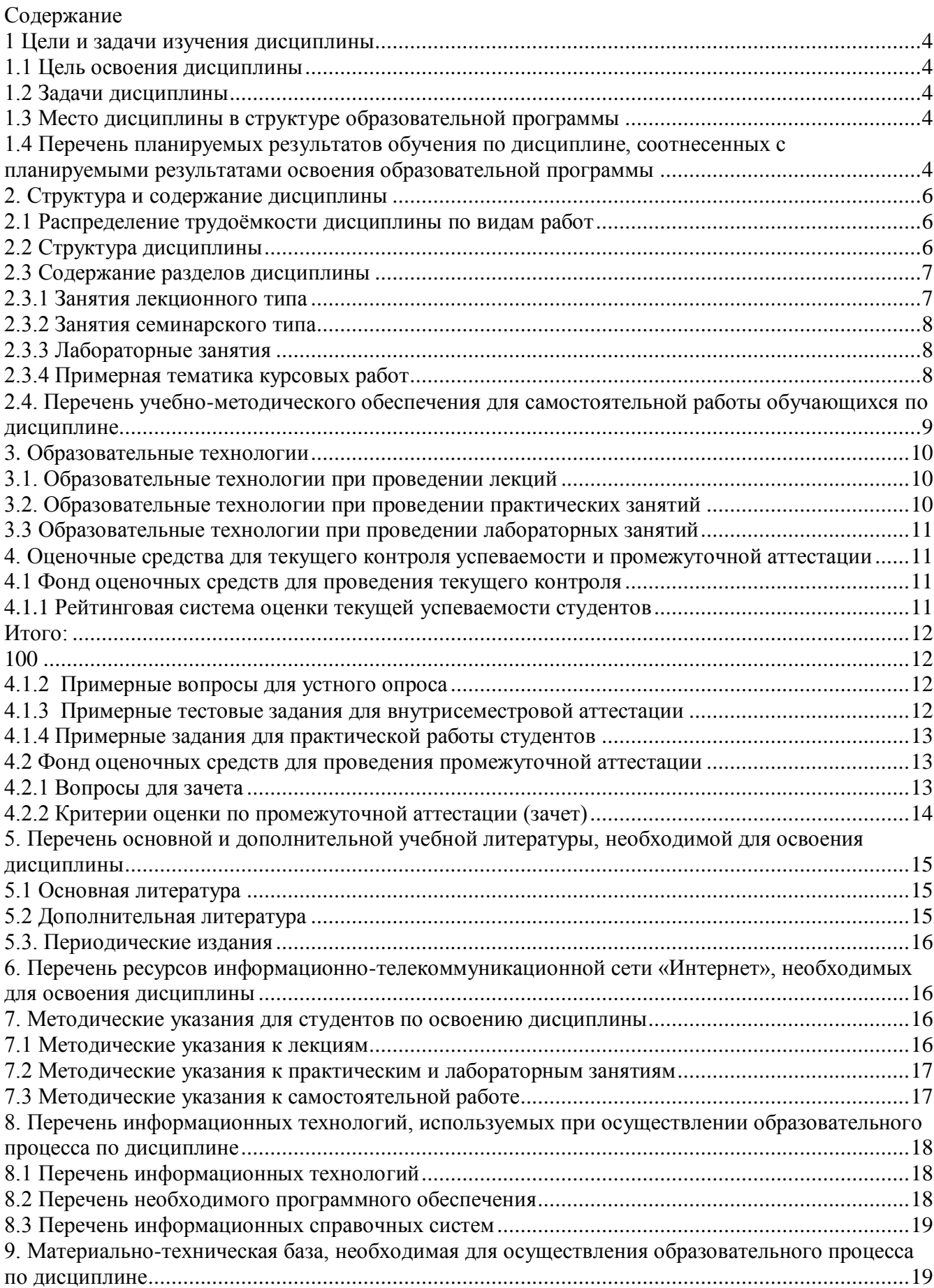

## 1 Цели и задачи изучения дисциплины

#### 1.1 Цель освоения дисциплины

<span id="page-3-0"></span>Целями освоения дисциплины «Прикладная информатика» являются формирование:

- <span id="page-3-1"></span>- научного мировоззрения;
- системы знаний, умений и владений эффективного применения прикладных программных продуктов в рамках конкретной операционной системы;
- устойчивого познавательного интереса к изучению дисциплин информатики;
- умения принимать обоснованные решения;
- абстрактного мышления и пространственных представлений:
- <span id="page-3-2"></span>информационной культуры.

#### 1.2 Залачи лисциплины

Изучение дисциплины «Прикладная информатика» направлена на формирование у студентов следующей компетенции:

ОК-3 способность использовать естественнонаучные и математические знания для ориентирования в современном информационном пространстве.

ПК-2 способность использовать современные методы и технологии обучения и диагностики.

В соответствие с этим ставятся следующие задачи дисциплины:

- знакомство студентов с базовыми элементами информатики: основными понятиями, техническими средствами и программным обеспечением персональных компьютеров;
- знакомство студентов с основными направлениями разработки и использования информационных ресурсов, программного обеспечения и аппаратной реализации персональных компьютеров:
- стимулирование самостоятельной работы по освоению содержания дисциплины и формированию необходимых компетенций;
- обеспечение условий для активизации познавательной деятельности студентов и формирования у них опыта решения прикладных задач поиска и обработки информации, специфических для области их профессиональной деятельности, а так же при решении задач смежных дисциплин.

#### 1.3 Место дисциплины в структуре образовательной программы

<span id="page-3-3"></span>Дисциплина «Прикладная информатика» является курсом по выбору в составе цикла базовой части лисциплин (Б1.Б.18).

Для изучения дисциплины «Прикладная информатика» студенты используют знания, умения и навыки, полученные в процессе изучения школьного курса информатики.

Дисциплина «Прикладная информатика» является предшествующей для курсов «Информационные технологии» и «Основы математической обработки информации». Теоретические знания и практические навыки, полученные студентами при изучении данной дисциплины, могут быть использованы в процессе изучения предметов, далее следующих по учебному плану, при подготовке курсовых и выпускных квалификационных работ, в процессе ведения научных исследований.

## <span id="page-3-4"></span>1.4 Перечень планируемых результатов обучения по дисциплине, соотнесенных с планируемыми результатами освоения образовательной программы

Изучение данной учебной дисциплины направлено на формирование общекультурной компетенции (ОК):

ОК-3 способность использовать естественнонаучные и математические знания для ориентирования в современном информационном пространстве.

ПК-2 способность использовать современные методы и технологии обучения и диагностики.

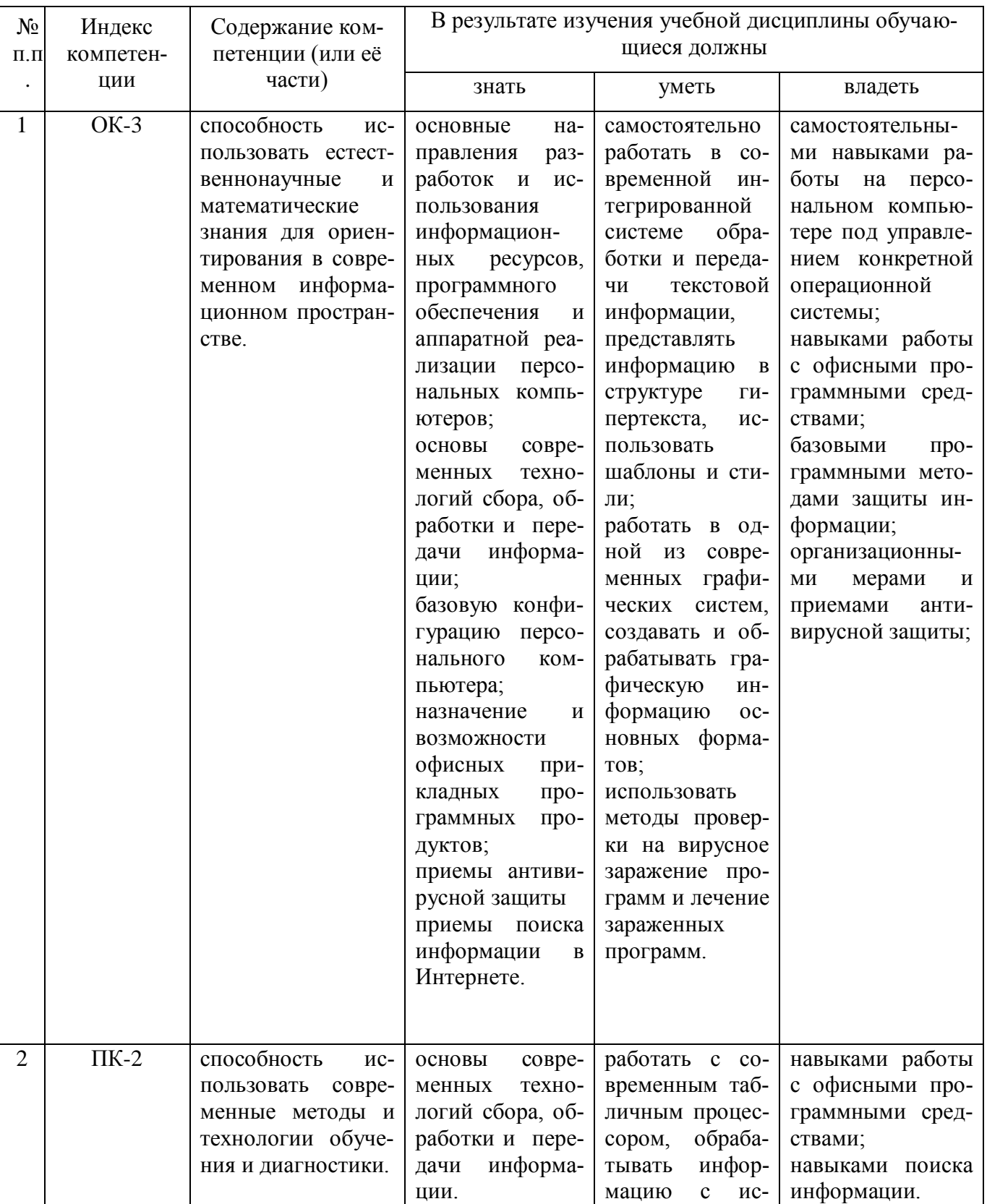

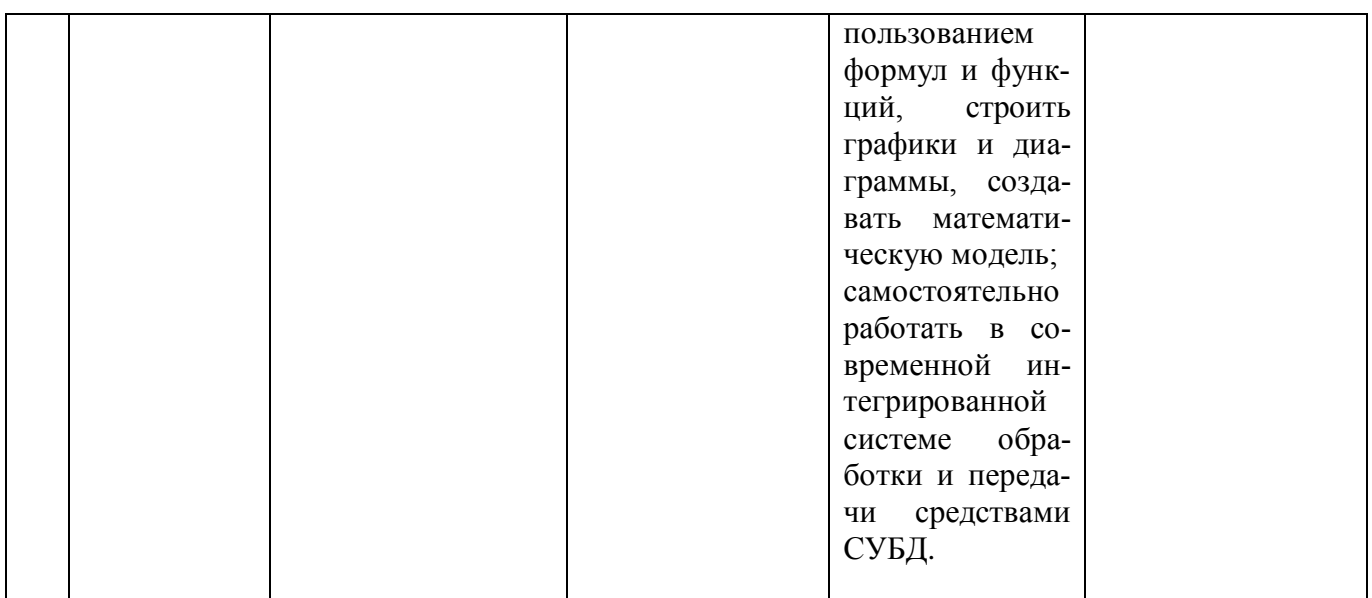

#### 2. Структура и содержание дисциплины

#### 2.1 Распределение трудоёмкости дисциплины по видам работ

<span id="page-5-1"></span><span id="page-5-0"></span>Общая трудоёмкость дисциплины составляет 4 зач.ед. (144 часа), их распределение по видам работ представлено в таблице

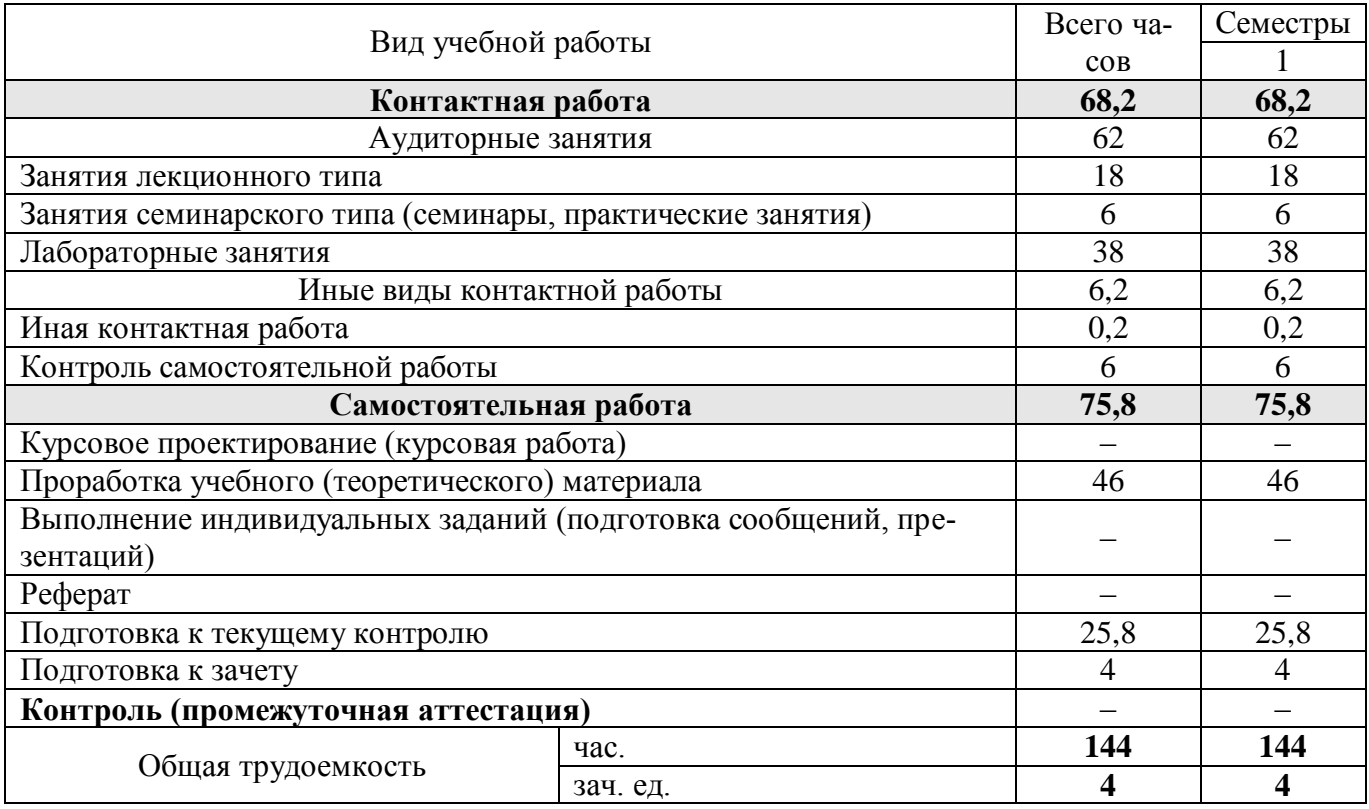

# 2.2 Структура дисциплины

<span id="page-5-2"></span>Распределение видов учебной работы и их трудоемкости по разделам дисциплины. Разделы дисциплины, изучаемые в 1 семестре

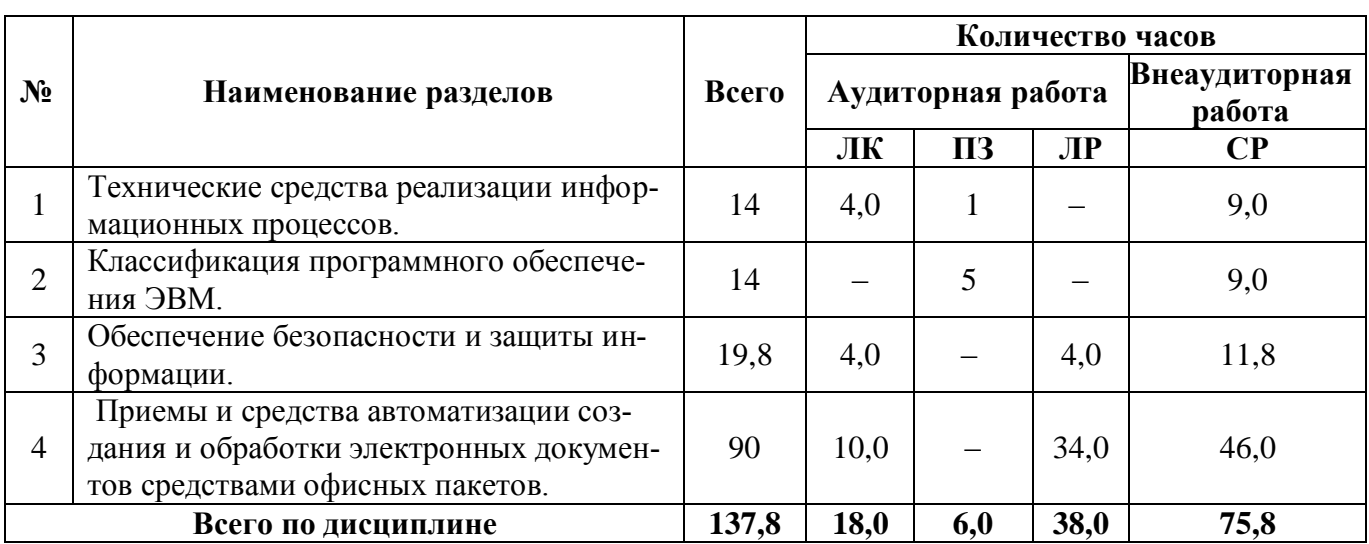

<span id="page-6-0"></span>Примечание: ЛК – лекции, ПЗ – практические занятия/семинары, ЛР – лабораторные занятия, СР – самостоятельная работа студента.

# **2.3 Содержание разделов дисциплины**

<span id="page-6-1"></span>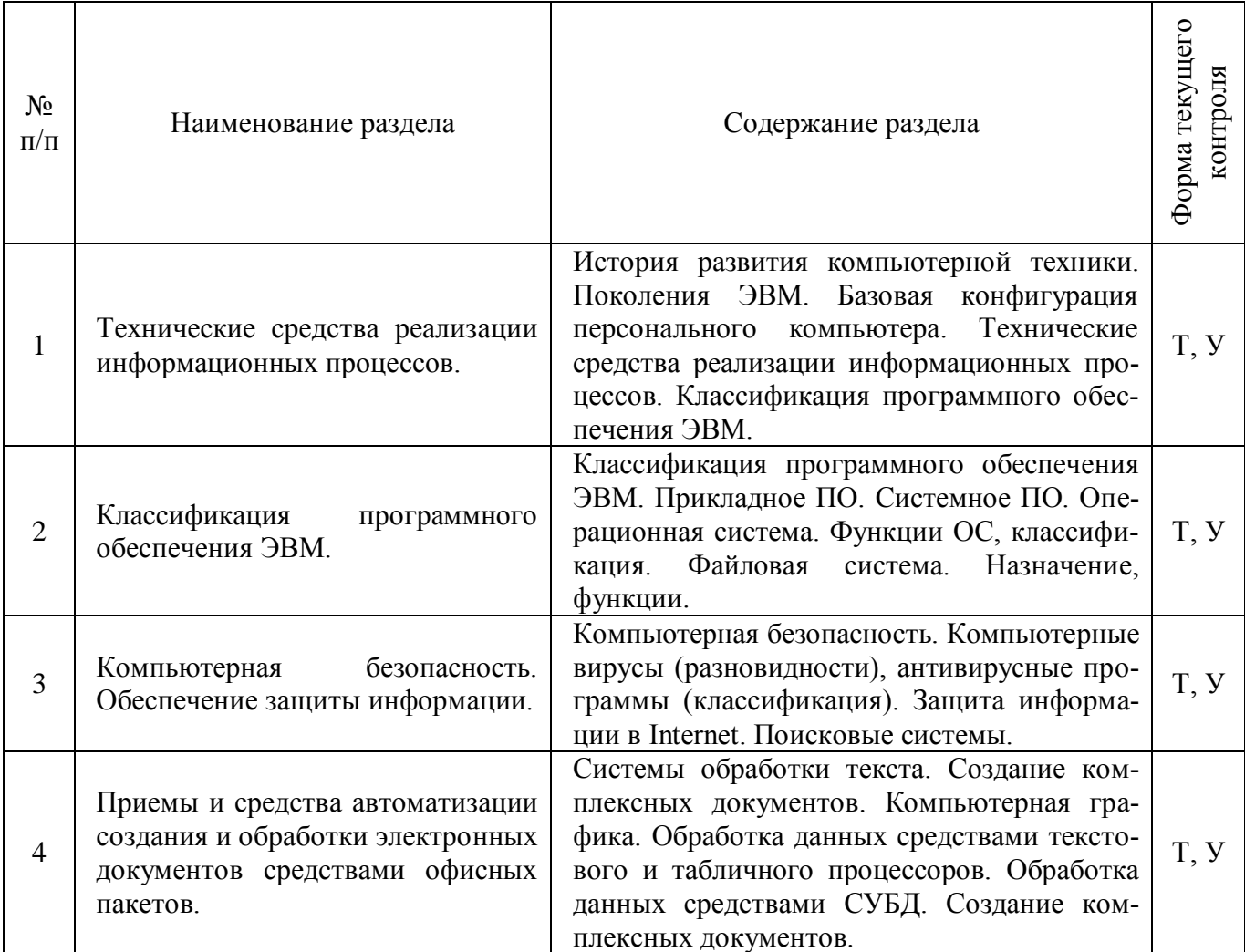

## **2.3.1 Занятия лекционного типа**

<span id="page-7-0"></span>Примечание: У – устный опрос, Т – тестирование, КР – контрольная работа, Э – эссе, К – коллоквиум; ПР – практическая работа.

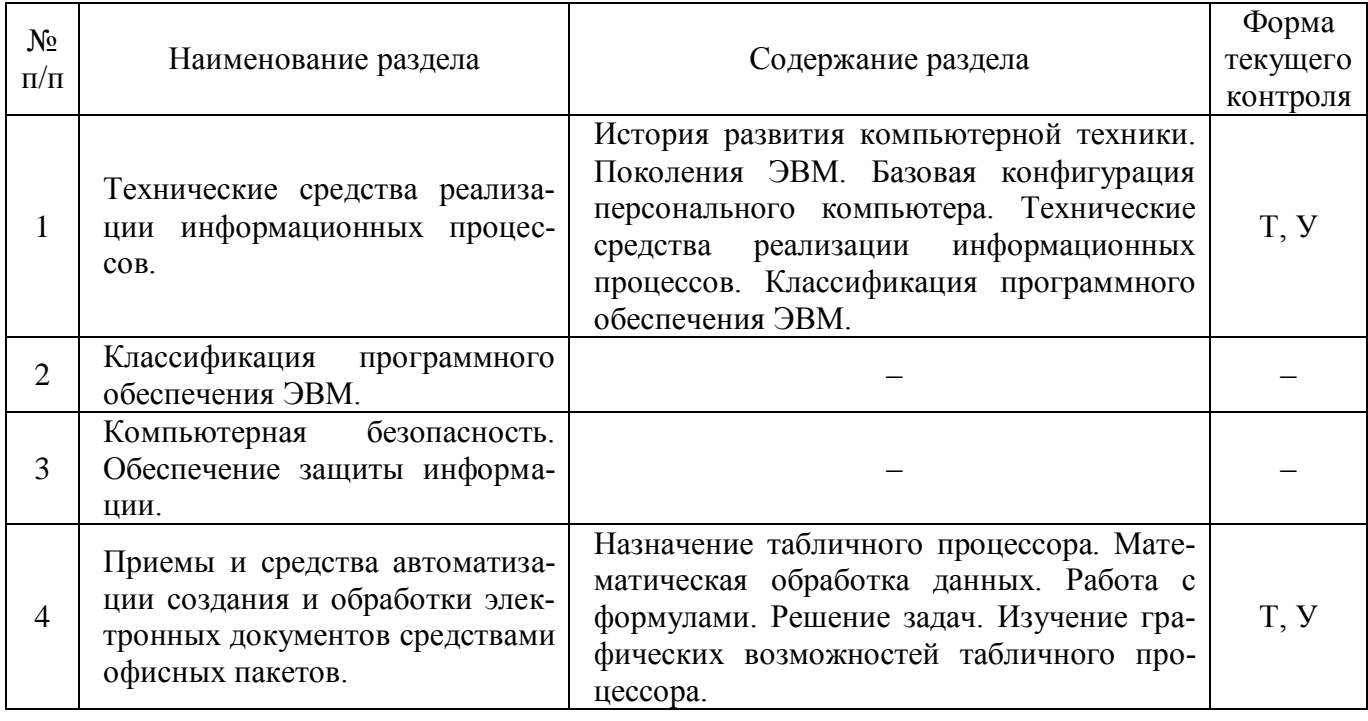

# **2.3.2 Занятия семинарского типа**

# **2.3.3 Лабораторные занятия**

<span id="page-7-1"></span>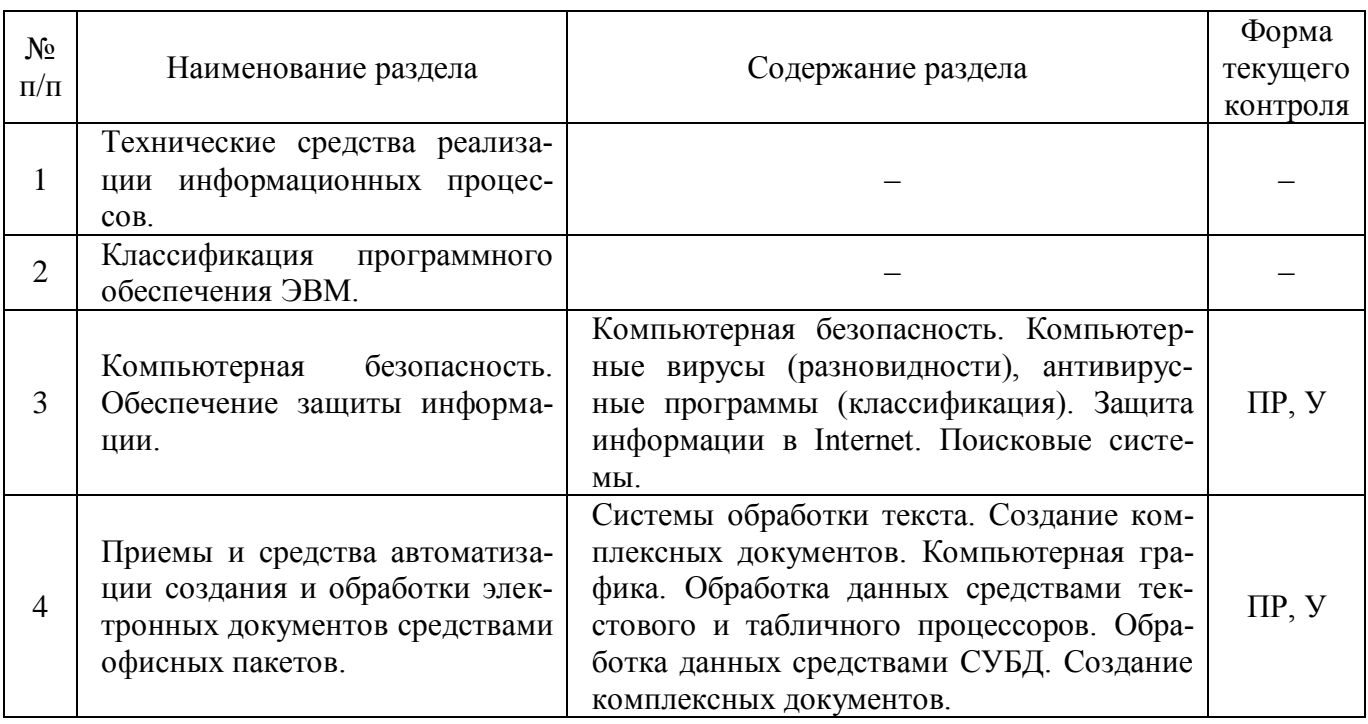

# **2.3.4 Примерная тематика курсовых работ**

<span id="page-7-2"></span>Курсовые работы не предусмотрены учебным планом.

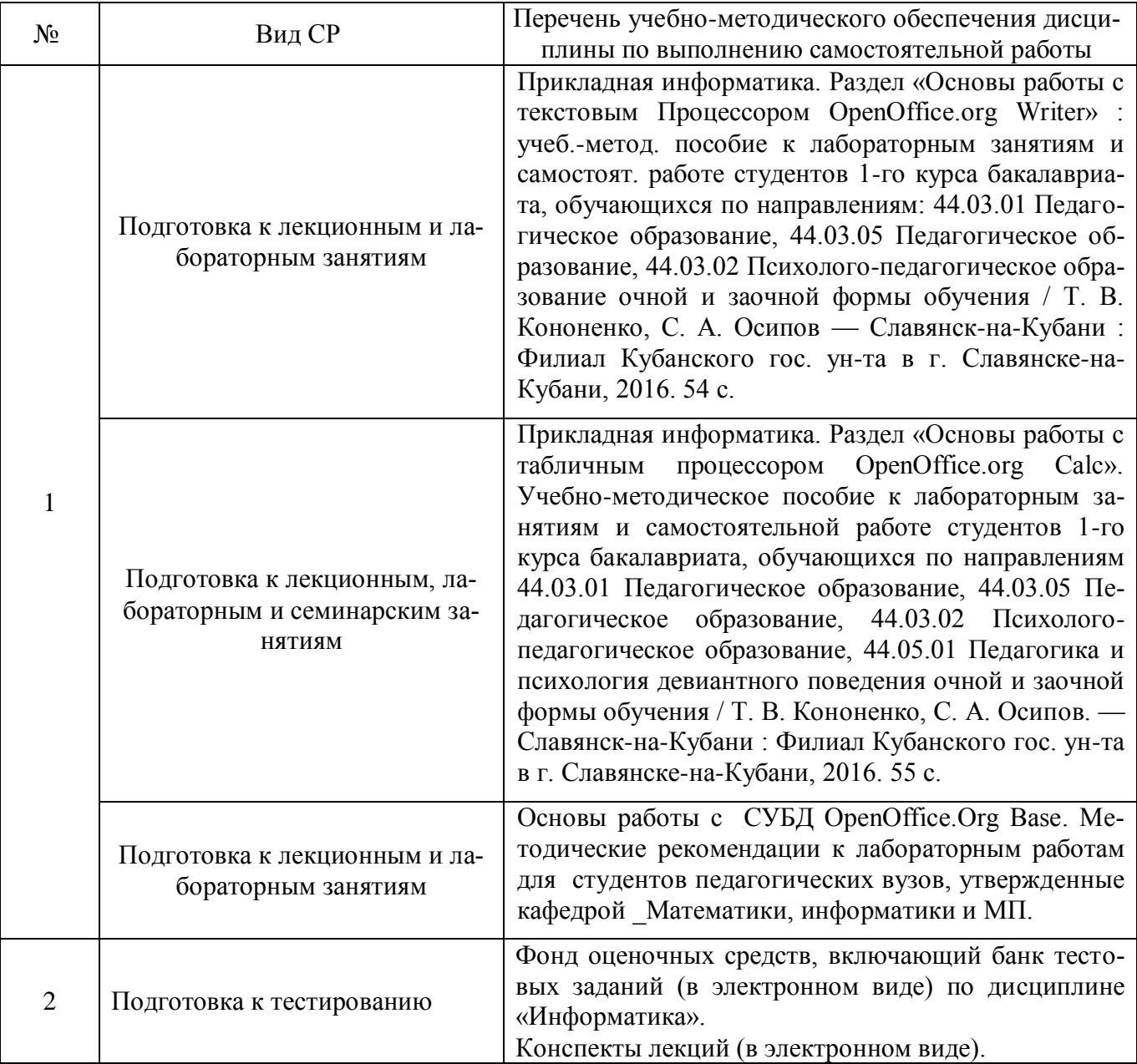

# <span id="page-8-0"></span>**2.4. Перечень учебно-методического обеспечения для самостоятельной работы обучающихся по дисциплине**

Учебно-методические материалы для самостоятельной работы обучающихся из числа инвалидов и лиц с ограниченными возможностями здоровья (ОВЗ) предоставляются в формах, адаптированных к ограничениям их здоровья и восприятия информации:

Для лиц с нарушениями зрения:

–в печатной форме увеличенным шрифтом,

– в форме электронного документа,

Для лиц с нарушениями слуха:

– в печатной форме,

– в форме электронного документа.

Для лиц с нарушениями опорно-двигательного аппарата:

– в печатной форме,

– в форме электронного документа,

<span id="page-9-0"></span>Данный перечень может быть конкретизирован в зависимости от контингента обучающихся.

#### 3. Образовательные технологии

Для реализации компетентностного подхода предусматривается использование в учебном процессе активных и интерактивных форм проведения аудиторных и внеаудиторных занятий с целью формирования и развития профессиональных навыков обучающихся. В процессе преподавания применяются образовательные технологии развития критического мышления. В учебном процессе наряду с традиционными образовательными технологиями используются компьютерное тестирование, тематические презентации, интерактивные технологии.

#### 3.1. Образовательные технологии при проведении лекций

<span id="page-9-1"></span>Лекция – одна из основных форм организации учебного процесса, представляющая собой устное, монологическое, систематическое, последовательное изложение преподавателем учебного материала. Она предшествует всем другим формам организации учебного процесса, позволяет оперативно актуализировать учебный материал дисциплины. Для повышения эффективности лекций целесообразно воспользоваться следующими рекомендациями:

- четко и ясно структурировать занятие;
- рационально дозировать материал в каждом из разделов;
- использовать простой, доступный язык, образную речь с примерами и сравнениями;
- отказаться, насколько это возможно, от иностранных слов;
- использовать наглядные пособия, схемы, таблицы, модели, графики и т. п.;
- применять риторические и уточняющие понимание материала вопросы;
- обращаться к техническим средствам обучения.

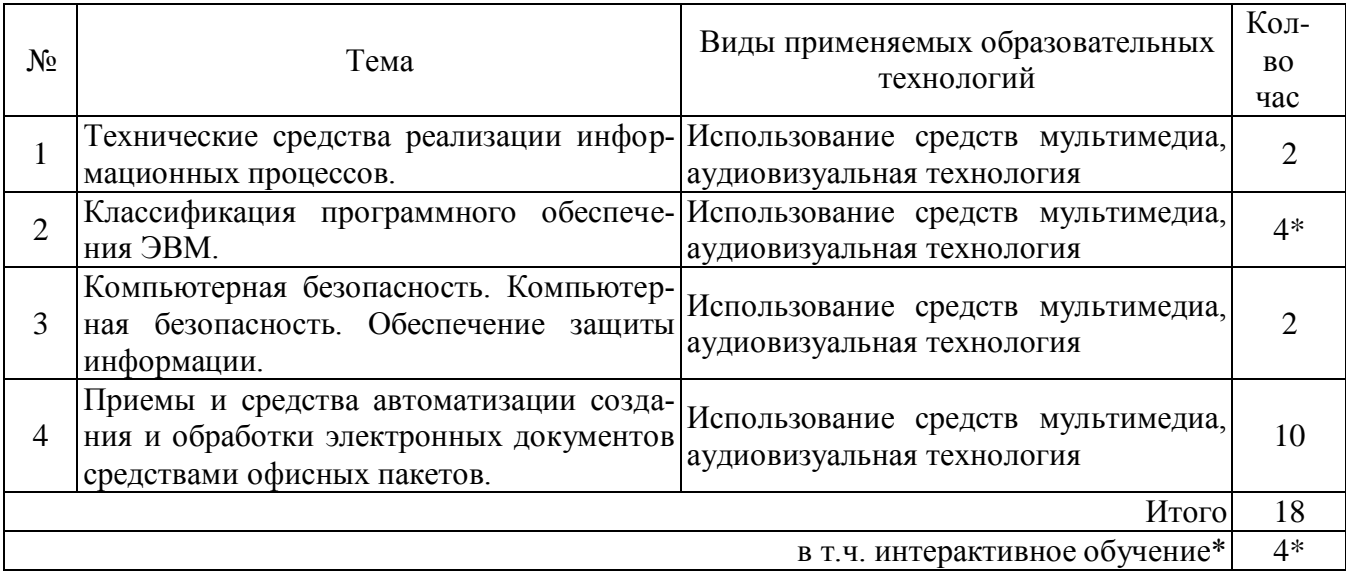

#### 3.2. Образовательные технологии при проведении практических занятий

<span id="page-9-2"></span>Практическое (семинарское) занятие – основная интерактивная форма организации учебного процесса, дополняющая теоретический курс или лекционную часть учебной дисциплины и призванная помочь обучающимся освоиться в «пространстве» дисциплины; самостоятельно оперировать теоретическими знаниями на конкретном учебном материале. Для практического занятия в качестве темы выбирается обычно такая учебная задача, которая предполагает не существенные эвристические и аналитические напряжения и продвижения, а потребность обучающегося «потрогать» материал, опознать в конкретном то общее, о чем говорилось в лекции.

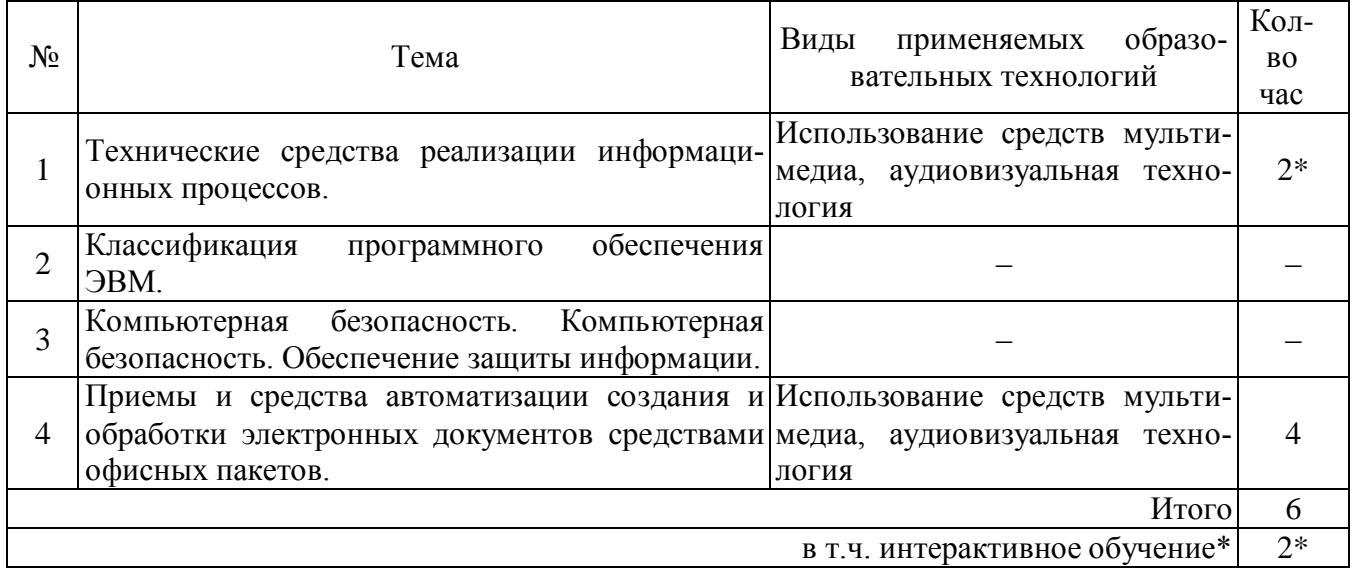

#### **3.3 Образовательные технологии при проведении лабораторных занятий**

<span id="page-10-0"></span>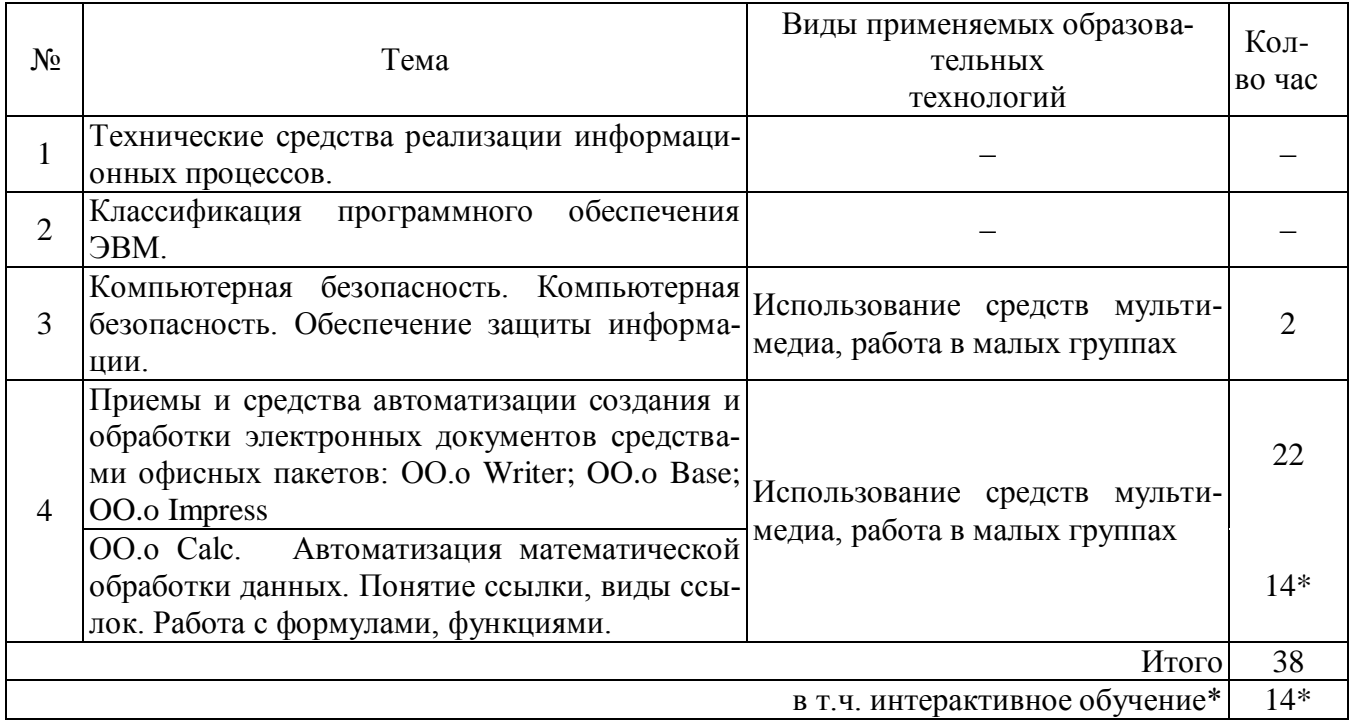

## <span id="page-10-2"></span><span id="page-10-1"></span>**4. Оценочные средства для текущего контроля успеваемости и промежуточной аттестации**

# **4.1 Фонд оценочных средств для проведения текущего контроля**

# **4.1.1 Рейтинговая система оценки текущей успеваемости студентов**

<span id="page-10-3"></span>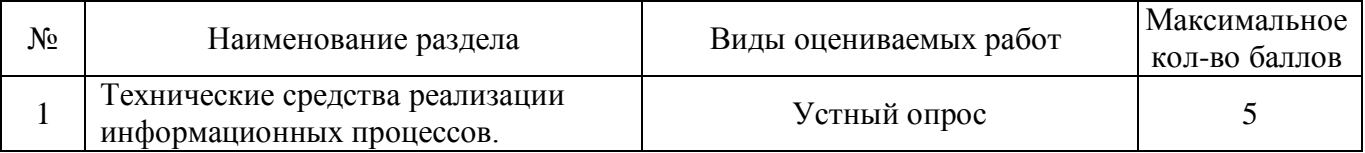

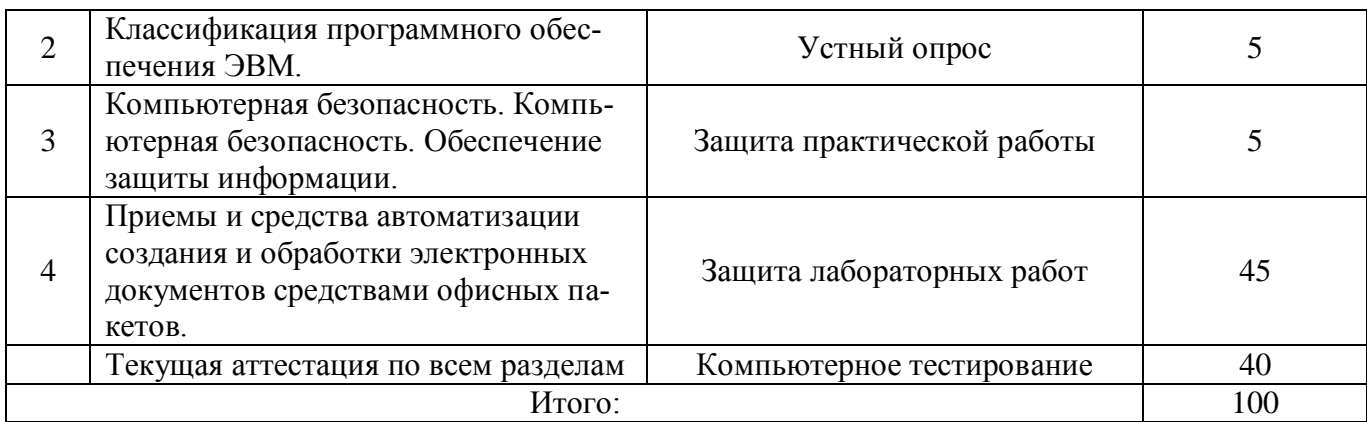

# <span id="page-11-1"></span>4.1.2 Примерные вопросы для устного опроса

- <span id="page-11-2"></span><span id="page-11-0"></span>1. Что такое программное обеспечение ЭВМ, классификация ПО.
- 2. Что такое компьютерный вирус, виды вирусов, антивирусные программы.
- 3. Что такое архиваторы, принцип их работы.
- 4. Виды компьютерной графики.
- 5. Цветовые модели.
- 6. Графические форматы.
- <span id="page-11-3"></span>7. Графические редакторы.

## 4.1.3 Примерные тестовые задания для внутрисеместровой аттестации

1. Выберите верную запись формулы для электронной таблицы:

- 1.  $C3+4*D4$
- 2.  $A5B5+23$
- 3.  $C3 = C1 + 2*C2$
- 4.  $= A2*A3-A4$
- 2. Активная ячейка это ячейка...
	- $1 \quad \text{m}$ бая
	- 2. формула, в которой содержатся ссылки на содержимое зависимой ячейки
	- 3. содержащая формулу, включающую в себя имя ячейки, в которой выполняется ввод ланных
	- 4. в которой выполняется ввод команд

3. Выражение, записанное в соответствии с правилами, принятыми в математике, в электронной таблине имеет вил

- 1.  $=3*(A1+B1)$ : 5(2B1-3A2)
- 2.  $=3*(A1+B1)/(5*(2*B1-3*A2))$
- 3.  $=3*(A1+B1)/5*(2*B1-3*A2))$
- 4.  $=3(A1+B1)/(5(2B1-3A2))$
- 4. В электронной таблице нельзя удалить
	- 1. содержимое ячейки
	- 2. строку
	- 3. имя ячейки
	- 4. столбен
- 5. К какому типу данных относятся значения выражения 0,7-3> 2
	- 1. числовой
	- 2. строковый
	- 3. логический
	- 4. целый
- 6. Результатом выполнения формулы = AVERAGE(8;2;5) будет число
- $1.8$
- $2.5$
- 3. 15
- $4.7.5$
- 7. В ссылке В\$3 абсолютным является адрес
	- 1. строки
	- 2. столбна
	- 3. ячейки
	- 4. таблины

# 8. При перемещении или копировании в электронной таблице относительные ссылки

- 1. преобразуются вне зависимости от нового положения формулы
- 2. преобразуются в зависимости от длины формулы
- 3. не изменяются
- 4. преобразуются в зависимости от нового положения формулы
- 9. Программа ООо Calc это...
	- 1. табличный проиессор
	- 2. редактор шрифтов
	- 3. графический редактор
	- 4. текстовый процессор

# 10. Какого режима работы нет в электронных таблицах?

- 1. ГОТОВНОСТИ
- $2.$  ввола
- 3. редактирования
- <span id="page-12-0"></span>4. сортировки

# 4.1.4 Примерные задания для практической работы студентов

- 1. Создать стиль текстового документа, изменить его.
- 2. Создать оглавление к текстовому документу.
- 3. Создать гиперссылки между документами.
- 4. Создать рисунок с использованием панели 3D.
- 5. Создать рекламу с использованием декоративного текста.
- 6. Построить комбинированный график.
- 7. Построить графики различных функций.
	- Построить график синусов.
	- Построить параболу.
	- Построить полусферу. Формула сферы:  $R^2 = x^2 + y^2 + z^2$ .
- 8. Создать ряд Фибоначчи.
- 9. Записать ряд факториала целых чисел от 1 до 10.
- 10. Составьте таблицу умножения чисел от 0 до 9.
- 11. Вычислить *п*-ый член и сумму арифметической прогрессии.
- 12. Формула *n*-го члена арифметической прогрессии:  $a_n = a_1 + d(n-1)$
- 13. Формула суммы *n* первых членов арифметической прогрессии:  $S_n = (a_1 a_n)2n/2$
- 14. Создать таблицу средствами СУБД.
- 15. Создать запрос.
- <span id="page-12-2"></span><span id="page-12-1"></span>16. Создать форму.

# 4.2 Фонд оценочных средств для проведения промежуточной аттестации

# 4.2.1 Вопросы для зачета

- 1. Текстовый процессор ОО<sub>о</sub> Writer. Сравнительная характеристика с процессором MS Word.
- 2. Текстовый процессор ООо Writer. Параметры страницы. Нумерация страниц. Текстовые эффекты.
- 3. Текстовый процессор ОО<sub>о</sub> Writer. Создание оглавления.
- 4. Пакет Open Office.org. Calc. Сравнительная характеристика с табличным процессором MS Excel.
- 5. Пакет Open Office.org. Calc. Формулы и функции.
- 6. Пакет Open Office.org. Calc. Графические возможности.
- 7. Пакет Open Office.org. Base. Сравнительная характеристика с СУБД Access.
- 8. Пакет Open Office.org. Вазе. Создание, форматирование и редактирование таблиц. Поиск записей. Связи.
- 9. Пакет Open Office.org. Base. Фильтрация записей.
- 10. Пакет Open Office.org. Вазе. Экранные формы. Создание управляющих кнопок. Панель навигации.
- 11. Запросы. Мастер и конструктор запросов.
- 12. Пакет Open Office.org. Ваѕе. Вычисляемые поля.
- 13. Презентационный пакет Impress.
- 14. Возможности графического пакета Inkscape.
- 15. Возможности графического пакета Gimp.
- 16. Понятие свободного ПО. Модели распространения программного обеспечения.
- 17. Степени открытости ПО.
- 18. Степени свободы ПО. Смысл свободного ПО.

# <span id="page-13-0"></span>4.2.2 Критерии оценки по промежуточной аттестации (зачет)

Студенты обязаны сдать зачет в соответствии с расписанием и учебным планом. Зачет по дисциплине преследует цель оценить сформированность требуемых компетенций, работу студента за курс, получение теоретических знаний, их прочность, развитие творческого мышления, приобретение навыков самостоятельной работы, умение применять полученные знания для решения практических задач.

Зачет проводится в устной (или письменной) форме. Экзаменатор имеет право задавать студентам дополнительные вопросы по всей учебной программе дисциплины. Время проведения зачета устанавливается нормами времени. Результат сдачи зачета заносится преподавателем в зачетно-экзаменационную ведомость и зачетную книжку.

Критерии оценивания.

Оценка «зачтено» выставляется студенту, обнаружившему всестороннее систематическое знание учебно-программного материала в сфере профессиональной деятельности, освоившему основную литературу и знакомому с лополнительной литературой, рекоменлованной программой, студентам, усвоившим взаимосвязь основных понятий дисциплины в их значении для приобретаемой профессии, проявившему творческие способности в понимании и использовании учебно-программного материала.

Оценка «зачтено» выставляется студенту, обнаружившему знание основного учебнопрограммного материала в объеме, необходимом для дальнейшей учебы и предстоящей работы по профессии, справляющемуся с выполнением практических заданий и учебных (контрольных) нормативов на контрольных работах, зачетах, предусмотренных программой, студентам, обладающим необходимыми знаниями, но допустившим неточности при выполнении контрольных нормативов.

Оценка «не зачтено» выставляется студенту, который не знает большей части основного содержания учебной программы дисциплины, не может точно выполнять тестовые задания, допускает грубые ошибки в формулировках основных понятий дисциплины и не умеет использовать полученные знания на практике.

Процедура оценивания результатов обучения инвалидов и лиц с ограниченными возможностями здоровья по дисциплине (модулю) предусматривает предоставление информации в формах, адаптированных к ограничениям их здоровья и восприятия информации:

Для лиц с нарушениями зрения:

- в печатной форме увеличенным шрифтом,
- в форме электронного документа.

Для лиц с нарушениями слуха:

- в печатной форме,
- в форме электронного документа.
- Для лиц с нарушениями опорно-двигательного аппарата:
- в печатной форме,
- в форме электронного документа.

Данный перечень может быть конкретизирован в зависимости от контингента студентов.

#### <span id="page-14-1"></span><span id="page-14-0"></span>**5. Перечень основной и дополнительной учебной литературы, необходимой для освоения дисциплины**

#### **5.1 Основная литература**

- 1. Макарова Н.В. Информатика: учебник для студентов высших учебных заведений, обучающихся по направлениям подготовки бакалавров «Системный анализ и управление» и «Экономика и управление» / Н. В. Макарова, В. Б. Волков. - Санкт-Петербург: Питер, 2013. - 576 с.: ил
- 2. Макарова Н. В., Матвеев Л. А., Бройдо В. Л., Гаврилова Т. А., Рамин Е. Л. Информатика. Учебник [Электронный ресурс] / Н. В. Макарова, Л. А. Матвеев, В. Л. Бройдо, Т. А. Гаврилова, Е. Л. Рамин. - М.: Финансы и статистика, 2009. - 761 с.
- 3. [Исаев Г. Н. И](http://old.biblioclub.ru/author.php?action=book&auth_id=7411)нформационные технологии. Учебное пособие. М.: Омега-Л, 2012. 464 с Исаев Г. Н. Информационные технологии. Учебное пособие [Электронный ресурс] / Г.Н.Исаев. - М.: Омега-Л, 2012. - 464 с.
- <span id="page-14-2"></span>4. Богомолова О. Б. Работа в электронных таблицах в OpenOffice.org Calc : [практикум] / О. Б. Богомолова. - Москва : Бином. Лаборатория знаний, 2014. - 158 с.: ил. Богомолова О. Б.

#### **5.2 Дополнительная литература**

- 1. Мельников, В.П. Информационная безопасность и защита информации: учебное пособие для студентов высш. учеб. заведений, обучающихся по спец. 230201 "Информационные системы и технологии" / В. П. Мельников, С. А. Клейменов, А. М. Петраков. - 3-е изд., стер. - М.: Академия, 2008. - 336 с. -
- 2. Могилев, А.В. Информатика: учеб. пособие для студ. высш. учеб. заведений, обучающихся по педаг. спец. / А. В. Могилев, Н. И. Пак, Е. К. Хеннер. - 6-е изд., стер. - М.: Академия, 2008. - 848 с.
- 3. Е.Г. Шереметьева Е.Г. Методические указания для выполнения практических и самостоятельных работ. Часть 2. Работа с электронной таблицей OpenOffice.org Calc. ttp://window.edu.ru/window\_catalog/files/r72936/stup595.pdf.
- 4. Прикладная информатика. Раздел «Основы работы с текстовым Процессором ОpenОffice.org Writer» : учеб.-метод. пособие к лабораторным занятиям и самостоят. работе студентов 1-го курса бакалавриата, обучающихся по всем направлениям: Педагогическое образование, очной и заочной формы обучения / Т. В. Кононенко, С. А.

Осипов — Славянск-на-Кубани : Филиал Кубанского гос. ун-та в г. Славянске-на-Кубани, 2016. 54 с.

5. Прикладная информатика. Раздел «Основы работы с табличным процессором OpenOffice.org Calc». Учебно-методическое пособие к лабораторным занятиям и самостоятельной работе студентов 1-го курса бакалавриата, обучающихся по направлениям 44.03.01 Педагогическое образование, 44.03.05 Педагогическое образование, 44.03.02 Психолого-педагогическое образование, 44.05.01 Педагогика и психология девиантного поведения очной и заочной формы обучения / Т. В. Кононенко, С. А. Осипов. — Славянск-на-Кубани : Филиал Кубанского гос. ун-та в г. Славянске-на-Кубани, 2016. 55 с.

## **5.3. Периодические издания**

- <span id="page-15-0"></span>1. Информатика, вычислительная техника и инженерное образование. URL: [http://elibrary.ru/title\\_about.asp?id=32586](http://elibrary.ru/title_about.asp?id=32586)
- 2. Наука и школа. URL: [http://elibrary.ru/issues.asp?id=8903.](http://elibrary.ru/issues.asp?id=8903)
- 3. Информатика и образование. URL: [http://elibrary.ru/title\\_about.asp?id=8739](http://elibrary.ru/title_about.asp?id=8739)
- **4.** Информатика в школе. URL: [http://elibrary.ru/title\\_about.asp?id=27800.](http://elibrary.ru/title_about.asp?id=27800)
- 5. Право и образование. URL: [http://elibrary.ru/issues.asp?id=7951.](http://elibrary.ru/issues.asp?id=7951)
- **6.** Новые педагогические технологии. URL: [http://elibrary.ru/title\\_about.asp?id=48977.](http://elibrary.ru/title_about.asp?id=48977)

## <span id="page-15-1"></span>**6. Перечень ресурсов информационно-телекоммуникационной сети «Интернет», необходимых для освоения дисциплины**

- 1. Российский общеобразовательный портал. Каталог ресурсов. URL: <http://www.school.edu.ru/catalog.asp>
- 2. Информатика и информационные технологии // Единое окно доступа к образовательным ресурсам : федеральная информационная система : сайт. URL: [http://window.edu.ru/catalog/resources?p\\_rubr=2.2.75.6.](http://window.edu.ru/catalog/resources?p_rubr=2.2.75.6)
- 3. Университетская библиотека онлайн: ЭБС. URL: <http://www.biblioclub.ru/>
- 4. Издательство «Лань» : электронно-библиотечная система : сайт. URL : http://e.lanbook.com.
- 5. eLibrary.ru : научная электронная библиотека : сайт. URL : [http://eLibrary.ru.](http://elibrary.ru/)
- 6. Официальный интернет-портал правовой информации. Государственная система правовой информации : сайт. – URL:<http://publication.pravo.gov.ru/>
- 7. Электронные библиографические указатели : база данных : сайт / Российская книжная палата - филиал ИТАР ТАСС. – URL: [http://gbu.bookchamber.ru/index.html.](http://gbu.bookchamber.ru/index.html)
- 8. ЭБС «Университетская библиотека ONLINE» [учебные, научные здания, первоисточники, художественные произведения различных издательств; журналы; мультимедийная коллекция: аудиокниги, аудиофайлы, видеокурсы, интерактивные курсы, экспрессподготовка к экзаменам, презентации, тесты, карты, онлайн-энциклопедии, словари] : сайт. – URL: [http://biblioclub.ru/index.php?page=main\\_ub\\_red.](http://biblioclub.ru/index.php?page=main_ub_red)
- 9. ЭБС издательства «Лань» [учебные, научные издания, первоисточники, художественные произведения различных издательств; журналы] : сайт. – URL: http://e.lanbook.com.
- <span id="page-15-2"></span>10. ЭБС «Юрайт» [раздел «ВАША ПОДПИСКА: Филиал КубГУ (г. Славянск-на-Кубани): учебники и учебные пособия издательства «Юрайт»] : сайт. – URL: https://www.biblioonline.ru/catalog/E121B99F-E5ED-430E-A737-37D3A9E6DBFB.

# <span id="page-15-3"></span>**7. Методические указания для студентов по освоению дисциплины**

#### **7.1 Методические указания к лекциям**

В начале изучения данной дисциплины студент должен ознакомиться в библиотеке филиала с рабочей учебной программой дисциплины и ее основными разделами такими, как цели и задачи дисциплины, перечень знаний, умений и владений (компетенций), приобретаемых при ее изучении, содержание и структура дисциплины, система оценивания по дисциплине, рекомендуемая литература, и др.

Важное значение для освоения данной дисциплины имеет ознакомление с календарным графиком прохождения дисциплины, который включает перечень необходимых для выполнения аудиторных практических заданий, домашних заданий, контрольных опросов и контрольных работ. В процессе изучения дисциплины студент должен соблюдать сроки выполнения всех учебных заданий, предусмотренных этим графиком.

Особое внимание следует обратить на рейтинговую систему оценивания по дисциплине, которая включает оценку выполнения всех учебных заданий в рейтинговых баллах.

На лекциях студенту рекомендуется внимательно слушать учебный материал, записывать основные моменты, идеи, пытаться сразу понять главные положения темы, а если что неясно – делать соответствующие пометки. После лекции во внеурочное время целесообразно прочитать записанный материал с целью его усвоения и выяснения непонятных вопросов.

#### **7.2 Методические указания к практическим и лабораторным занятиям**

<span id="page-16-0"></span>Основной частью самостоятельной работы студента является его систематическая подготовка к практическим занятиям. Студенты должны быть нацелены на важность качественной подготовки к таким занятиям. При подготовке к практическим занятиям студенты должны освоить вначале теоретический материал по новой теме занятия, с тем чтобы использовать эти знания при решении практических задач. Если некоторые практические вопросы вызвали затруднения, попросить объяснить преподавателя на очередном практическом занятии или консультации.

Студент должен тщательно готовиться к практическим и лабораторным занятиям путем проработки теоретических положений по теме занятия из конспекта лекций, рекомендуемых учебников, учебных пособий, дополнительной литературы, интернет-источников, сделать необходимые записи. При этом обязательно следует изучить соответствующий раздел методических рекомендаций преподавателя к практическим занятиям и самостоятельной работе, проработать алгоритм и содержание его выполнения.

При изучении дисциплины студент должен в первую очередь освоить основные термины, понятия и положения данной дисциплины, чтобы, опираясь на них разобраться в учебном материале и освоить необходимые знания, умения и владения (компетенции).

Студенту следует тщательно готовиться к модульному тестированию, контрольным работам, контрольным опросам, прорабатывая конспект лекций и рекомендуемую литературу.

Для работы на практических и лабораторных занятиях, выполнения самостоятельной работы во внеаудиторное время, а также для подготовки к зачету рекомендуется использовать методические рекомендации к практическим занятиям. Предлагаемые методические рекомендации адресованы студентам, изучающим дисциплину «Информатика», обучающимся как по рейтинговой, так и по традиционной системе контроля качества знаний. Данные методические рекомендации содержат учебно-методический материал для проведения практических занятий. При подготовке тестированию необходимо повторить материал, рассмотренный на лекциях и практических занятиях.

#### **7.3 Методические указания к самостоятельной работе**

<span id="page-16-1"></span>При изучении дисциплины «Прикладная информатика» студенты часть материала должны проработать самостоятельно. Ряд тем и вопросов курса отведены для самостоятельной проработки студентами. При этом у лектора появляется возможность расширить круг изучаемых

проблем, дать на самостоятельную проработку новые интересные вопросы. Студент должен разобраться в рекомендуемой литературе и письменно изложить кратко и доступно для себя основное содержание материала. Преподаватель проверяет качество усвоения самостоятельно проработанных вопросов на практических занятиях и во время зачета. Затем корректирует изложение материала и нагрузку на студентов.

Планирование самостоятельной работы студентов по дисциплине «Прикладная информатика» необходимо проводить в соответствии с уровнем подготовки студентов к изучаемой дисциплине. Самостоятельная работа студентов распадается на два самостоятельных направления: на изучение теоретического лекционного материала, и на освоение практических задач.

При всех формах самостоятельной работы студент может получить разъяснения по непонятным вопросам у преподавателя на индивидуальных консультациях в соответствии с графиком консультаций. Студент может также обратиться к рекомендуемым преподавателем учебникам и учебным пособиям, в которых теоретические вопросы изложены более широко и подробно, чем на лекциях и с достаточным обоснованием.

Консультация – активная форма учебной деятельности в педвузе. Консультацию предваряет самостоятельное изучение студентом литературы по определенной теме. Качество консультации зависит от степени подготовки студентов и остроты поставленных перед преподавателем вопросов.

В освоении дисциплины инвалидами и лицами с ограниченными возможностями здоровья большое значение имеет индивидуальная учебная работа (консультации) – дополнительное разъяснение учебного материала.

Индивидуальные консультации по предмету являются важным фактором, способствующим индивидуализации обучения и установлению воспитательного контакта между преподавателем и обучающимся инвалидом или лицом с ограниченными возможностями здоровья.

#### <span id="page-17-0"></span>**8. Перечень информационных технологий, используемых при осуществлении образовательного процесса по дисциплине**

#### **8.1 Перечень информационных технологий**

<span id="page-17-1"></span>При осуществлении образовательного процесса по дисциплине «Прикладная информатика» используются следующие технологии:

– компьютерное тестирование по итогам изучения разделов дисциплины;

– проверка домашних заданий и консультирование посредством электронной почты;

– использование электронных презентаций при проведении практических занятий;

<span id="page-17-2"></span>– использование видеофрагментов и видеороликов при проведении лекционных и практических занятий.

#### **8.2 Перечень необходимого программного обеспечения**

- 1. Офисный пакет приложений «Apache OpenOffice»
- 2. Приложение позволяющее просматривать и воспроизводить медиаконтент PDF-файлов «Adobe Acrobat Reader DC»
- 3. Программы, демонстрации видео материалов (проигрыватель) «WindowsMediaPlayer».
- 4. Программа просмотра интернет контента (браузер) « Google Chrome »
- 5. Офисный пакет приложений «LibreOffice»
- 6. Офисный пакет приложений «Microsoft Office Professional Plus 2007 Russian Academic»
- 7. Текстовый редактор «Notepad++»
- 8. Программа файловый архиватор «7-zip»
- 9. Двухпанельный файловый менеджер «FreeCommander»
- 10. Программа просмотра интернет контента (браузер) «Mozilla Firefox»

#### **8.3 Перечень информационных справочных систем**

- <span id="page-18-0"></span>1. Официальный интернет-портал правовой информации. Государственная система правовой информации [полнотекстовый ресурс свободного доступа]. – URL: http://publication.pravo.gov.ru.
- 2. Официальная Россия. Сервер органов государственной власти Российской Федерации. URL: http://www.gov.ru.
- 3. Справочно-правовая система «Консультант Плюс» : сайт. URL: http://www.consultant.ru.
- 4. Федеральный центр образовательного законодательства : сайт. URL: http://www.lexed.ru.
- 5. Портал Федеральных государственных образовательных стандартов высшего образования. – URL: http://www.fgosvo.ru.
- 6. Научная электронная библиотека статей и публикаций «eLibrary.ru» : российский информационно-аналитический портал в области науки, технологии, медицины, образования [база данных Российского индекса научного цитирования] : сайт. – URL: http://elibrary.ru.
- 7. Scopus : международная реферативная и справочная база данных цитирования рецензируемой литературы [научные журналы, книги, материалы конференций] (интерфейс – русскоязычный, публикации – на англ. яз.) : сайт. – URL: https://www.scopus.com/search/form.uri?display=basic.
- 8. Web of Sciense (WoS, ISI) : международная аналитическая база данных научного цитирования [журнальные статьи, материалы конференций] (интерфейс – русскоязычный, публикации – на англ. яз.) : сайт. – URL: http://webofknowledge.com.
- 9. Энциклопедиум [Энциклопедии. Словари. Справочники: полнотекстовый ресурс свободного доступа] // ЭБС «Университетская библиотека ONLINE» : сайт. – URL: http://enc.biblioclub.ru/.
- 10. Электронный каталог Кубанского государственного университета и филиалов. URL: [http://212.192.134.46/MegaPro/Web/Home/About.](http://212.192.134.46/MegaPro/Web/Home/About)

# <span id="page-18-1"></span>**9. Материально-техническая база, необходимая для осуществления образовательного процесса по дисциплине**

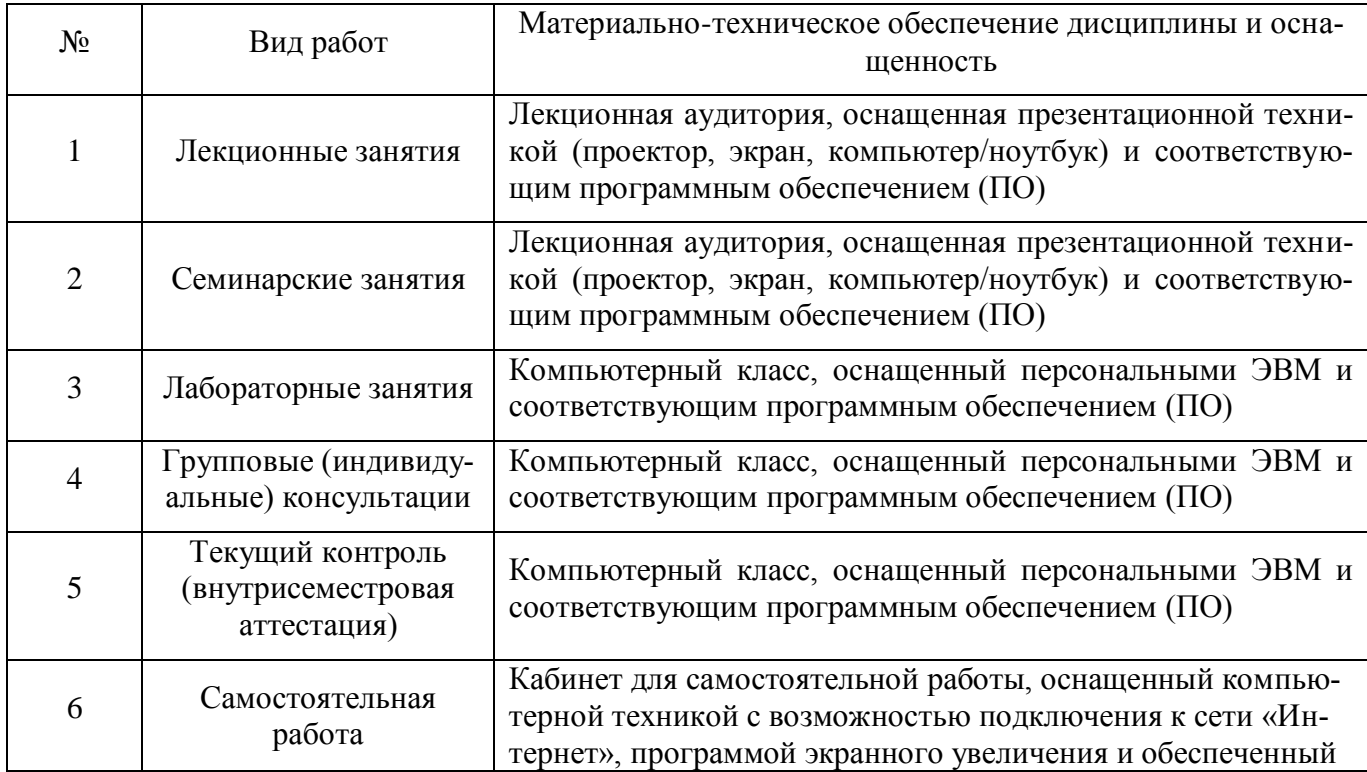

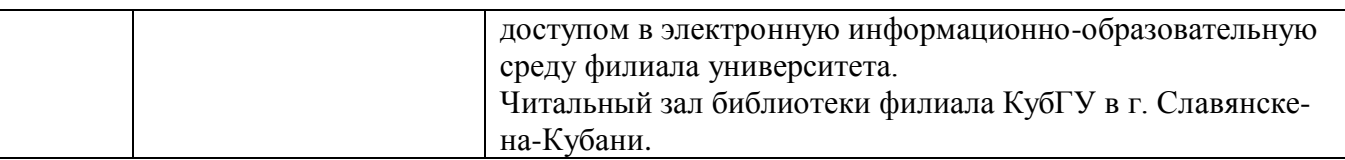